## Ohbot I2C Sensor

#### 23rd April 2016

#### **Software**

Versions 1.0.0.45 and later of Ohbot software support connection to an I2C sensor on the Arduino.

You need version 1.7 of the Arduino software. This has been preloaded on every Ohbot built since January 2016 but not on the original Kickstarter kits which shipped in December 2015.

If you have an original Kickstarter kit Ohbot version 1.7 of the Arduino code is here:

[https://www.dropbox.com/sh/x5if8a1s92f20oz/AAAO1wsgzMyY\\_ubxoeXbDsV0](https://www.dropbox.com/sh/x5if8a1s92f20oz/AAAO1wsgzMyY_ubxoeXbDsV0a?dl=0)  $a?d = 0$ 

and instructions for installing it are here:

<https://www.dropbox.com/s/95pq53w4imarpim/OhbotArduino.doc?dl=0>

#### **I2C Configuration**

I2C configuration is controlled by a file called i2cdefinitions.oid which needs to be saved to library\documents\Ohbot on your computer.

The version of this file that you need in order to use the tilt sensor that's supplied with the Ohbot sensor pack can be downloaded from here: <https://www.dropbox.com/s/c7cbp78ifki9x9l/i2cdefinitions.oid?dl=0>

Once you've saved this file to library\documents\Ohbot this new block will appear on the sensors menu:

**Sensor Pack**

Sensor HMC5883 X

You can pass a parameter to the tilt sensor to read the X, Y or Z axis:

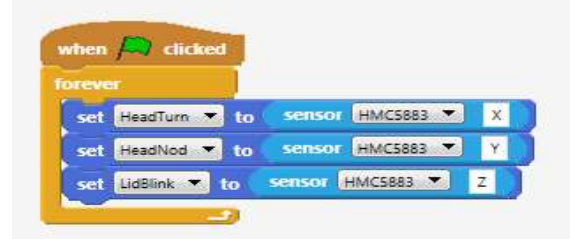

This example program can also be downloaded from here <https://www.dropbox.com/s/90weazhaahvogeh/i2c.xml?dl=0>

[www.ohbot.co.uk](http://www.ohbot.co.uk/) @OhbotRobot

### **Adding your own I2C sensors to I2cdefinitions.oid**

You can open i2cdefinitions.oid in notepad and add your own definitions. Here's the existing file which is in XML format:

```
<I2Cs>
  <I2C Name="HMC5883" Start="ca,30|cw,2,0" Read="cw,3|cr,6" Input="4" 
Bytes="6">
      <Result Name="X" Pos="0" Offset="379" Divisor="120" />
      <Result Name="Y" Pos="2" Offset="579" Divisor="100" />
      <Result Name="Z" Pos="4" Offset="644" Divisor="100" />
  </I2C>
</I2Cs>
```
The HMC5833 is read as follows:

I2Cs means it's a list of I2C sensors Each I2C entry defines a single sensor. Attributes are as follows:

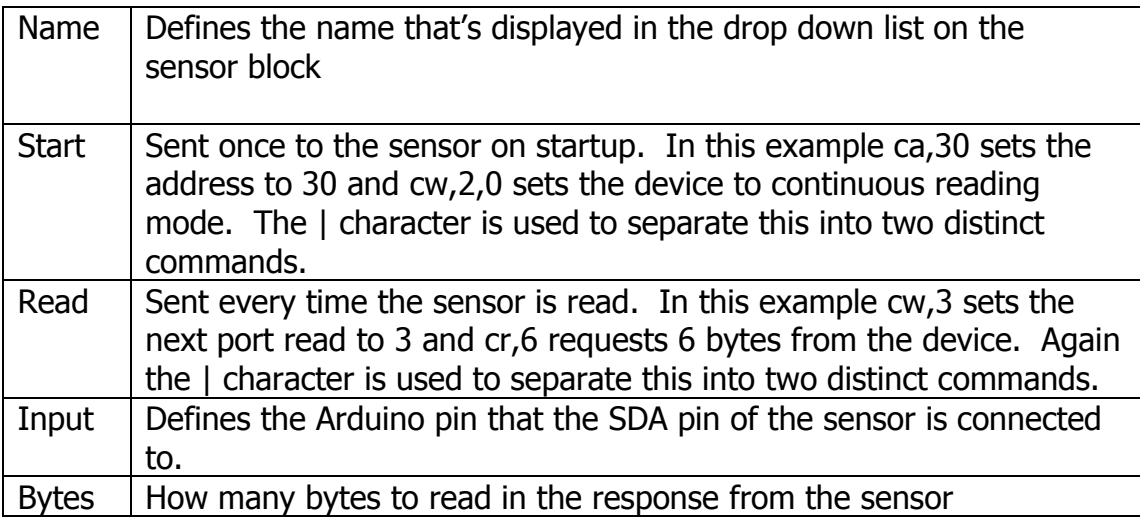

Following the I2C entry is a set of entries defining how to interpret the response from the sensor. The HMC5833 returns a string with 6 digits – the first 2 define the value of the X axis, the second two define the value of the Y axis and the  $3^{rd}$  2 define the value of the Z axis. The calibration of these is a bit odd so the range of each is different. The attributes allow the values to be normalised:

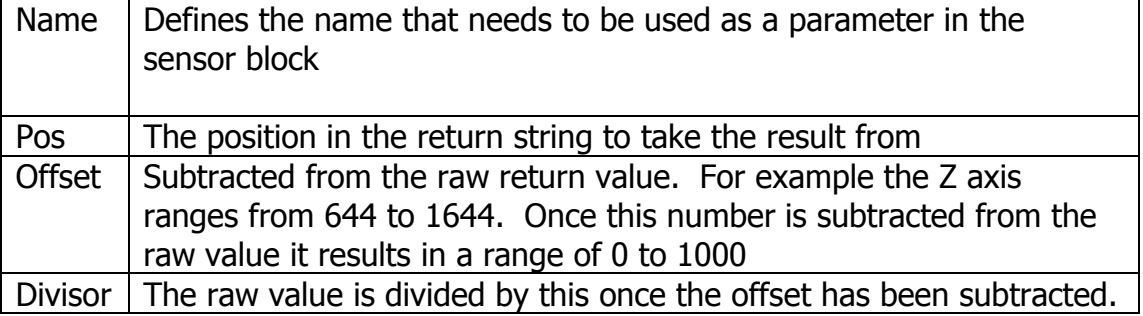

# Ohbot I2C Sensor

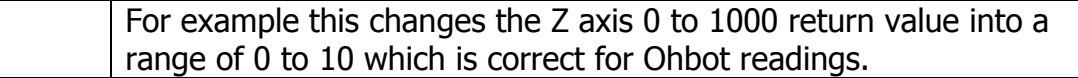

#### **Disclaimer**

The I2C interface to Ohbot software was developed for the HMC5833 sensor. The interface has been made generic in order to support other devices but we haven't tried any yet so it's possible that further changes will be required in Ohbot software to support other devices. If you are trying to extend Ohbot software to others I2C devices and you find any problems please contact us through the website.